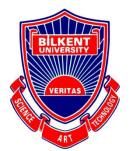

#### **Bilkent University**

#### Department of Computer Engineering

# **Senior Design Project**

| Project short-name: BidIt                                                            |
|--------------------------------------------------------------------------------------|
| Low Level Design Report                                                              |
| Efe Eroğlu, Muhammet Kamil Gök, Ahmet Serdar Gürbüz, Rumeysa Özaydın, Hasan Yıldırım |
| Supervisor: Uğur Doğrusöz                                                            |

February 8, 2021

This report is submitted to the Department of Computer Engineering of Bilkent University in partial fulfillment of the requirements of the Senior Design Project course CS491/2.

| 1.Introduction                               | 3  |
|----------------------------------------------|----|
| 1.1 Object Design Trade-Offs                 | 3  |
| 1.1.1 Functionality vs Usability             | 3  |
| 1.1.2 Scalability vs Performance             | 4  |
| 1.1.3 Reliability vs Rapid Development       | 4  |
| 1.2 Interface documentation guidelines       | 4  |
| 1.3 Engineering standards                    | 4  |
| 1.4 Definitions, acronyms, and abbreviations | 5  |
| 2.Packages & Class Interfaces                | 5  |
| 2.1 Client                                   | 5  |
| 2.2 Server                                   | 7  |
| 2.2.1 Controller                             | 7  |
| 2.2.2 Model                                  | 10 |
| 3.References                                 | 14 |

#### 1.Introduction

Auction is a process of buying or selling products based on biddings. It is a good alternative for fixed-price selling mechanisms. The word comes from Latin word "augere" which means "to increase" [1]. One of the most common forms of auction is open ascending price auction where participants bid openly and every bid must be higher than the previous bid. As long as there are at least two bidders, the auction continues. The other form is the sealed-bid first-price auction where bidders submit their bids privately in sealed envelopes and the highest bidder wins [1]. The popular goods taking place in auctions are antiques and rare collectibles.

When it comes to online auctions, some conditions mentioned above change. The time is limited and the highest bidder at the end of the time buys the product. Also, nowadays, auctions do not have to be about antiques or rare objects. People can sell their second-handed products to get rid of them which makes it reasonable to have a marketplace in order to meet the demands of these people.

Online shopping is very in demand these days. Either it is a brand new product or a second-hand product. We aim to introduce a bidding system for these online shopping platforms. Our platform, Bidlt, will be an easy to use auction platform where users can buy and sell products online.

This report explains the details of the proposed system in terms of System Overview, Requirements, Constraints, and Similar Products to further explain the purpose and the innovativeness of the project.

### 1.1 Object Design Trade-Offs

#### 1.1.1 Functionality vs Usability

BidIt will favor usability because of its wide user base. Hence, the application should offer ease of use. The main functions of the app such as uploading an item and bidding for an item will be easily used. However, focusing on simple UI might cause a failure to highlight

functionalities. Hence, implementing additional features is one of the challenges our group will try to overcome.

#### 1.1.2 Scalability vs Performance

While users are making bids, the timing is important. Yet, as our app grows, scalability will affect the performance. It is known that planning for scalability is a safer and the easier choice

### 1.1.3 Reliability vs Rapid Development

To have a minimum viable product in our hands, we plan to start the development rapidly. Then, we will start prioritizing reliability and other functionalities.

### 1.2 Interface documentation guidelines

The following table will be used for explaining the interfaces and +/- signs indicate public/private attributes or methods:

| Class             | Class Name  |
|-------------------|-------------|
| Attributes        |             |
| +Attribute Name   | Description |
| Methods           |             |
| -Method Signature | Description |

### 1.3 Engineering standards

Unified Modelling Language(UML) is used to describe the classes and packages [2]. IEEE standards for citation are followed in the report [3].

## 1.4 Definitions, acronyms, and abbreviations

**API:** Application programming interface is an interface for the interaction between two systems.

**UI:** User Interface

**Client:** Part of the system that the user interacts

**Server:** Parts of the system that handles accessing a resource.

# 2.Packages & Class Interfaces

#### 2.1 Client

| Class                              | Login                                 |
|------------------------------------|---------------------------------------|
| Attributes                         |                                       |
| -String username                   | Client userName                       |
| -String password                   | Client password                       |
| -String email                      | Client email                          |
| -String platformName               | Client platform name                  |
| Methods                            |                                       |
| +logIn(username,password)          | User logins                           |
| +register(username,password,email) | User registers                        |
| +loginWith(platformName)           | User logins with other platforms like |
|                                    | google ,facebook                      |
| +initPage()                        | Builds page                           |

| Class              | HomeView                    |
|--------------------|-----------------------------|
| Attributes         |                             |
| -String[] itemList | Show all items in home page |
| Methods            |                             |
| +initPage()        | Builds page                 |

| Class                   | Profile                  |
|-------------------------|--------------------------|
| Attributes              |                          |
| -String userName        | Client userName          |
| -String email           | Client email             |
| -String address         | Client address           |
| -String profilePhotoURL | Client profile photo URL |
| -String[] items         | Client items list        |
| Methods                 |                          |
| +initPage()             | Builds page              |

| Class                   | UploadItem                      |
|-------------------------|---------------------------------|
| Attributes              |                                 |
| -String itemName        | Name of the item                |
| -String[] itemPhotoURL  | URL of the uploaded item photos |
| -String itemDescription | Description of item             |

| Methods                        |                                                                     |
|--------------------------------|---------------------------------------------------------------------|
| +addImage(User, item)          | Adds the image into the apps image server and returns the image url |
| +changeImage(User, item,image) | Changes the specified image and returns the image url               |
| +initPage()                    | Builds page                                                         |

| Class                | AuctionView    |
|----------------------|----------------|
| Attributes           |                |
| -String itemName     | Item name      |
| -String itemPhotoURL | Item photo URL |
| Methods              |                |
| +initPage()          | Builds page    |

## 2.2 Server

### 2.2.1 Controller

| Class                           | UserController                                                              |
|---------------------------------|-----------------------------------------------------------------------------|
| Methods                         |                                                                             |
| +changePassword(User, Password) | Changes the password of the user with the new password given as parameter.  |
| +changelmage(User, Path)        | Changes the profile picture of the user with the picture on the given path. |

| Class                  | PaymentController                                        |
|------------------------|----------------------------------------------------------|
| Methods                |                                                          |
| +choosePaymentOption() | Selects the payment option before processing the payment |
| +processPayment()      | Processes the payment by executing transactions.         |

| Class                         | AuctionController                                           |
|-------------------------------|-------------------------------------------------------------|
| Methods                       |                                                             |
| +newBid(User, Auction, price) | Makes a new bid on the requested auction by the given user. |
| +endAuction(Auction)          | Ends the auction.                                           |
| +isActive(Auction)            | Checks whether the auction is still active or not.          |
| +createAuction(User, Product) | Creates a new auction with the specific product.            |
| +setExpirationTime(Auction)   | Set expiration time for the auction.                        |

| Class                                | NotificationController                        |
|--------------------------------------|-----------------------------------------------|
| Methods                              |                                               |
| +notifyViaEmail(User, content, time) | Sends notification to the user through email. |

| +notifyViaPushNotification(User, content, | Sends notification to the user through push |
|-------------------------------------------|---------------------------------------------|
| time)                                     | notifications.                              |

| Class                              | DatabaseController                                                |
|------------------------------------|-------------------------------------------------------------------|
| Methods                            |                                                                   |
| +getAuctionById(auctionID)         | Retrieves the auction data from the database.                     |
| +getUserById(userID)               | Retrieves the user data from the database.                        |
| +findAuctionByKeyword(keyword)     | Finds relevant auctions with the given keyword from the database. |
| +getBidHistoryOfAuction(auctionID) | Pulls the bid history of a specific auction from the database.    |
| +getFavourites(userID)             | Retrieves the favourite auctions of a specific from the database. |

| Class                        | ProductController                    |
|------------------------------|--------------------------------------|
| Methods                      |                                      |
| +setDescription(description) | Sets the description of the product. |
| +setImage(imagePath)         | Sets the image of the product.       |
| +createProduct(title)        | Creates the product object.          |

### 2.2.2 Model

| Class                  | User                                                                         |
|------------------------|------------------------------------------------------------------------------|
| Attributes             |                                                                              |
| +Integer id            | Unique ID of the user                                                        |
| +String name           | Full name of the user                                                        |
| +String billingAddress | Full address of the user                                                     |
| +Wallet wallet         | Bidit Wallet of the user                                                     |
| +String emailAddress   | Unique email address of the user. Also needed as a login credential.         |
| +String phoneNumber    | Phone number of the user                                                     |
| +String passwordHash   | Hashed password of the user instead of storing the password itself directly. |
| +String profileImage   | Complete path of the profile image stored.                                   |
| Methods                |                                                                              |
| +User()                | The constructor of the class                                                 |
| +Getters and Setters   | Gets and sets the attributes of the class                                    |

| Class       | Bid                                            |
|-------------|------------------------------------------------|
| Attributes  |                                                |
| +Integer id | Unique ID of the bid.                          |
| +User owner | User object representing the owner of the bid. |

| +Double value        | Price of the bid.                         |
|----------------------|-------------------------------------------|
| +Date date           | Date and time of the bid.                 |
| Methods              |                                           |
| +Bid()               | The constructor of the class              |
| +Getters and Setters | Gets and sets the attributes of the class |

| Class                | Product                                   |
|----------------------|-------------------------------------------|
| Attributes           |                                           |
| +Integer id          | Unique ID of the product.                 |
| +String name         | Product name/title.                       |
| +String imageURL     | Complete path of the image stored.        |
| +String description  | Description of the product.               |
| +User owner          | Owner of the product.                     |
| Methods              |                                           |
| +Product()           | The constructor of the class              |
| +Getters and Setters | Gets and sets the attributes of the class |

| Class            | Auction                             |
|------------------|-------------------------------------|
| Attributes       |                                     |
| +Integer id      | Unique ID of the auction.           |
| +Product product | The related product in the auction. |

| +Double startPrice    | The initial price of the auction.         |
|-----------------------|-------------------------------------------|
| +Integer curPrice     | Current price of the auction.             |
| +Date endDate         | Expiration time of the auction.           |
| +Date startDate       | Start time of the auction.                |
| +Bid[] BiddingHistory | All bids made on the related auction.     |
| +Boolean isActive     | If the auction is on.                     |
| Methods               |                                           |
| +Auction()            | The constructor of the class              |
| +Getters and Setters  | Gets and sets the attributes of the class |

| Class                | Review                                    |
|----------------------|-------------------------------------------|
| Attributes           |                                           |
| +Integer id          | Unique ID of the review.                  |
| +Integer rating      | Rating of the review out of 5.            |
| +String title        | Title of the review.                      |
| +String content      | Content of the review.                    |
| +User author         | Author of the review.                     |
| +User seller         | The seller who is reviewed.               |
| Methods              |                                           |
| +Review()            | The constructor of the class              |
| +Getters and Setters | Gets and sets the attributes of the class |

| Class                  | Wallet                                    |
|------------------------|-------------------------------------------|
| Attributes             |                                           |
| +Integer id            | Unique ID of the wallet.                  |
| +User owner            | Owner of the wallet                       |
| +Double value          | Current balance of the wallet             |
| +Double[] transactions | Transaction history of the wallet.        |
| Methods                |                                           |
| +Wallet()              | The constructor of the class              |
| +Getters and Setters   | Gets and sets the attributes of the class |

| Class                   | Order                                     |
|-------------------------|-------------------------------------------|
| Attributes              |                                           |
| +Integer id             | Unique ID of the order.                   |
| +Date orderDate         | Time of the order placed.                 |
| +Date shippingDate      | Time of the order shipped.                |
| +String shippingAddress | The destination address of the order.     |
| +String status          | Current status of the order.              |
| Methods                 |                                           |
| +Bid()                  | The constructor of the class              |
| +Getters and Setters    | Gets and sets the attributes of the class |

## 3.References

- [1] V. Krishna, Auction theory. Amsterdam: Elsevier, 2010.
- [2] "Unified Modeling Language," http://www.uml.org/, Accessed: 2021-02-06.
- [3] "IEEE Citation Guidelines,"

https://ieeedataport.org/sites/default/files/analysis/27/IEEE%20Citation%20Guidelines.pdf, Accessed: 2021-02-05.